# PHP Data Objects Layer (PDO)

Ilia Alshanetsky

### What is PDO

Common interface to any number of database systems.

Written in C, so you know it's *FAST*

Designed to make use of all the PHP 5.1 features to simplify interface.

#### Why is it needed? Current state of affairs:

Many native database extensions that are similar but do not provide the same interface.

**In most cases, very old code that does not** even scratch the surface of what PHP can offer.

In many instances does not account for all the capabilities offered by the database.

Ex. SQLite, MySQL extensions

### Database Support

At this time PDO offers the following drivers: MySQL 3,4,5 (depends on client libs) **PostgreSQL** SQLite 2 & 3 **of ODBC Informix of** Oracle **Firebird FreeTDS/Sybase/MSSQL** 

# Installing PDO

PDO is divided into two components CORE (provides the interface)

DRIVERS (access to particular database) Ex. pdo\_mysql

The CORE is enabled by default, drivers with the exception of pdo\_sqlite are not.

### Actual Install Steps

#### PECL Way

- **pecl install pdo\_[driver\_name]**
- Update **php.ini** and add **extension=pdo\_ [driver\_name].so** (or .dll on win32)
- Built into PHP
- **./configure –with-pdo-[driver\_name]** For Win32 dlls for each driver are available.

# Using PDO: Connecting

As is the case with all database interfaces, the 1st step involves establishing a connection.

**// MySQL connection new PDO('mysql:host=localhost;dbname=testdb', \$login, \$passwd);**

**// PostgreSQL**

**new PDO('pgsql:host=localhost port=5432 dbname=testdb user=john password=mypass');**

**// SQLite new PDO('sqlite:/path/to/database\_file');**

# Connection Failure Handling

As is the case with most native PHP objects, instantiation failure lead to an exception being thrown.

**try { \$db = new PDO(…); } catch (PDOException \$e) { echo \$e->getMessage();**

**}**

### Persistent Connections

Connecting to complex databases like Oracle is a slow process, it would be nice to re-use a previously opened connection.

**\$opt = array(PDO::ATTR\_PERSISTENT => TRUE); try { \$db = new PDO("dsn", \$l, \$p, \$opt); } catch (PDOException \$e) { echo \$e->getMessage(); }**

### DSN INI Tricks

The DSN string can be an INI setting and you can "name " as many DSNs are you like.

ini set("pdo.dsn.ilia", "sqlite::memory"); **try { \$db = new PDO("ilia"); } catch (PDOException \$e) { echo \$e->getMessage();**

**}**

### Let's Run Some Queries

Query execution in PDO can be done in two ways

Prepared Statements (recommended for speed & security)

**ø Direct Execution** 

### Direct Query Execution

Queries that modify information need to be run via exec() method.

**\$db = new PDO("DSN");**

**\$db->exec("INSERT INTO foo (id) VALUES('bar')");**

**\$db->exec("UPDATE foo SET id='bar'");**

The return value is the number of rows affected by the operation or FALSE on error.

# Direct Query Execution Cont.

In some cases "change " queries may not affect any rows and will return 0, so typesensitive compare is essential in avoiding false positives!

**\$qry = "UPDATE foo SET id='bar'"; \$res = \$db->exec(\$qry) or die(); // Wrong**

**if (!\$res) // Wrong**

**if (\$res !== FALSE) // Correct** 

### Error Info Retrieval

PDO Provides 2 methods of getting error information:

)

**errorCode()** – **SQLSTATE** error code Ex. 42000 == Syntax Error **errorInfo()** – Detailed error information Ex. array(  $[0]$  => 42000,  $[1]$  =>  $1064$ [2] => Syntax Error

### Better Error Handling

It stands to reason that being an OO extension PDO would allow error handling via Exceptions.

> **\$db->setAttribute( PDO::ATTR\_ERRMODE, PDO::ERRMODE\_EXCEPTION );**

Now any query failure will throw an Exception.

# Back to Query Execution

When executing queries that retrieve information the query() method needs to be used.

**\$res = \$db->query("SELECT \* FROM foo"); // \$res == PDOStatement Object**

On error FALSE is returned

### Fetch Query Results

Perhaps one of the biggest features of PDO is its flexibility when it comes to how data is to be fetched.

**T** Array (Numeric or Associated Indexes) Strings (for single column result sets) **M** Objects **T** Callback function **Lazy** fetching **I** Iterators

And there is more!!!!

### Array Fetching

**\$res = \$db->query("SELECT \* FROM foo"); while (\$row = \$res->fetch(PDO::FETCH\_NUM)){ // \$row == array with numeric keys }**

**\$res = \$db->query("SELECT \* FROM foo"); while (\$row = \$res->fetch(PDO::FETCH\_ASSOC)){ // \$row == array with associated (string) keys }**

**\$res = \$db->query("SELECT \* FROM foo"); while (\$row = \$res->fetch(PDO::FETCH\_BOTH)){ // \$row == array with associated & numeric keys }**

# Fetch as String

Many applications need to fetch data contained within just a single column.

**\$u = \$db->query("SELECT users WHERE login='login' AND password='password'");**

**// fetch(PDO::FETCH\_COLUMN) if (\$u->fetchColumn()) { // returns a string // login OK } else { // authentication failure }**

# Fetch as a Standard Object

You can fetch a row as an instance of stdClass where column name == property name.

**\$res = \$db->query("SELECT \* FROM foo");**

**while (\$obj = \$res->fetch(PDO::FETCH\_OBJ)) { // \$obj == instance of stdClass }**

### Fetch Into a Class

PDO allows the result to be fetched into a class type of your choice.

**\$res = \$db->query("SELECT \* FROM foo"); \$res->setFetchMode( PDO::FETCH\_CLASS, "className", array('optional'='Constructor Params') ); while (\$obj = \$res->fetch()) { // \$obj == instance of className }**

### Fetch Into a Class Cont.

PDO allows the query result to be used to determine the destination class.

```
$res = $db->query("SELECT * FROM foo");
$res->setFetchMode(
 PDO::FETCH_CLASS |
 PDO::FETCH_CLASSTYPE
);
while ($obj = $res->fetch()) {
 // $obj == instance of class who's name is
 // found in the value of the 1st column
}
```
### Fetch Into an Object

PDO even allows retrieval of data into an existing object.

**\$u = new userObject;**

**\$res = \$db->query("SELECT \* FROM users"); \$res->setFetchMode(PDO::FETCH\_INTO, \$u);** 

**while (\$res->fetch()) { // will re-populate \$u with row values }**

### Result Iteration

PDOStatement implements Iterator interface, which allows for a method-less result iteration.

**\$res = \$db->query( "SELECT \* FROM users", PDO::FETCH\_ASSOC ); foreach (\$res as \$row) { // \$row == associated array // representing the row's values. }**

# Lazy Fetching

Lazy fetches returns a result in a form object, but holds of populating properties until they are actually used.

**\$res = \$db->query( "SELECT \* FROM users", PDO::FETCH\_LAZY ); foreach (\$res as \$row) { echo \$row['name']; // only fetch name column }**

# fetchAll()

The fetchAll() allows retrieval of all results from a query right away. (handy for templates)

**\$qry = "SELECT \* FROM users"; \$res = \$db->query(\$qry)->fetchAll( PDO::FETCH\_ASSOC**

**); // \$res == array of all result rows, where each row // is an associated array.**

**B** Can be quite memory intensive for large results sets!

### Callback Function

PDO also provides a fetch mode where each result is processed via a callback function.

**function draw\_message(\$subject,\$email) { … } \$res = \$db->query("SELECT \* FROM msg"); \$res->fetchAll( PDO::FETCH\_FUNC, "draw\_message" );**

### Direct Query Problems

Query needs to be interpreted on each execution can be quite waste for frequently repeated queries.

Security issues, un-escaped user input can contain special elements leading to SQL injection.

# Escaping in PDO

Escaping of special characters in PDO is handled via the quote() method.

**\$qry = "SELECT \* FROM users WHERE login=".\$db->quote(\$\_POST['login'])." AND passwd=".\$db->quote(\$\_POST['pass']);**

### Prepared Statements

Compile once, execute as many times as you want.

Clear separation between structure and input, which prevents SQL injection.

Often faster then **query()**/**exec()** even for single runs.

# Prepared Statements in Action

**\$stmt = \$db->prepare( "SELECT \* FROM users WHERE id=?" );**

**\$stmt->execute(array(\$\_GET['id'])); \$stmt->fetch(PDO::FETCH\_ASSOC);**

### Bound Parameters

Prepared statements parameters can be given names and bound to variables.

**\$stmt = \$db->prepare( "INSERT INTO users VALUES(:name,:pass,:mail)");**

**foreach (array('name','pass','mail') as \$v) { \$stmt->bindParam(':'.\$v,\$\$v); }**

**\$fp = fopen("./users", "r"); while (list(\$name,\$pass,\$mail) = fgetcsv(\$fp,4096)) { \$stmt->execute(); }**

### Bound Result Columns

Result columns can be bound to variables as well.

**\$qry = "SELECT :type, :data FROM images LIMIT 1"; \$stmt = \$db->prepare(\$qry);**

**\$stmt->bindColumn(':type',\$type); \$stmt->bindColumn(':type',STDOUT,PDO::PARAM\_LOB); \$stmt->execute(PDO::FETCH\_BOUND);**

**header("Content-Type: ".\$type);**

### Partial Data Retrieval

In some instances you only want part of the data on the cursor. To properly end the cursor use the **closeCursor()** method.

**\$res = \$db->query("SELECT \* FROM users"); foreach (\$res as \$v) { if (\$res['name'] == 'end') { \$res->closeCursor(); break;**

**}**

**}**

#### Transactions

Nearly all PDO drivers talk with transactional DBs, so PDO provides handy methods for this purpose.

**\$db->beginTransaction(); if (\$db->exec(\$qry) === FALSE) { \$db->rollback(); }**

**\$db->commit();**

## Extending PDO

**class DB extends PDO**

**}**

**}**

**}**

**{**

**function query(\$qry, \$mode=NULL){ \$res = parent::query(\$qry, \$mode); if (!\$res) { var\_dump(\$qry, \$this->errorInfo()); return null; } else { return \$res;**

### Questions

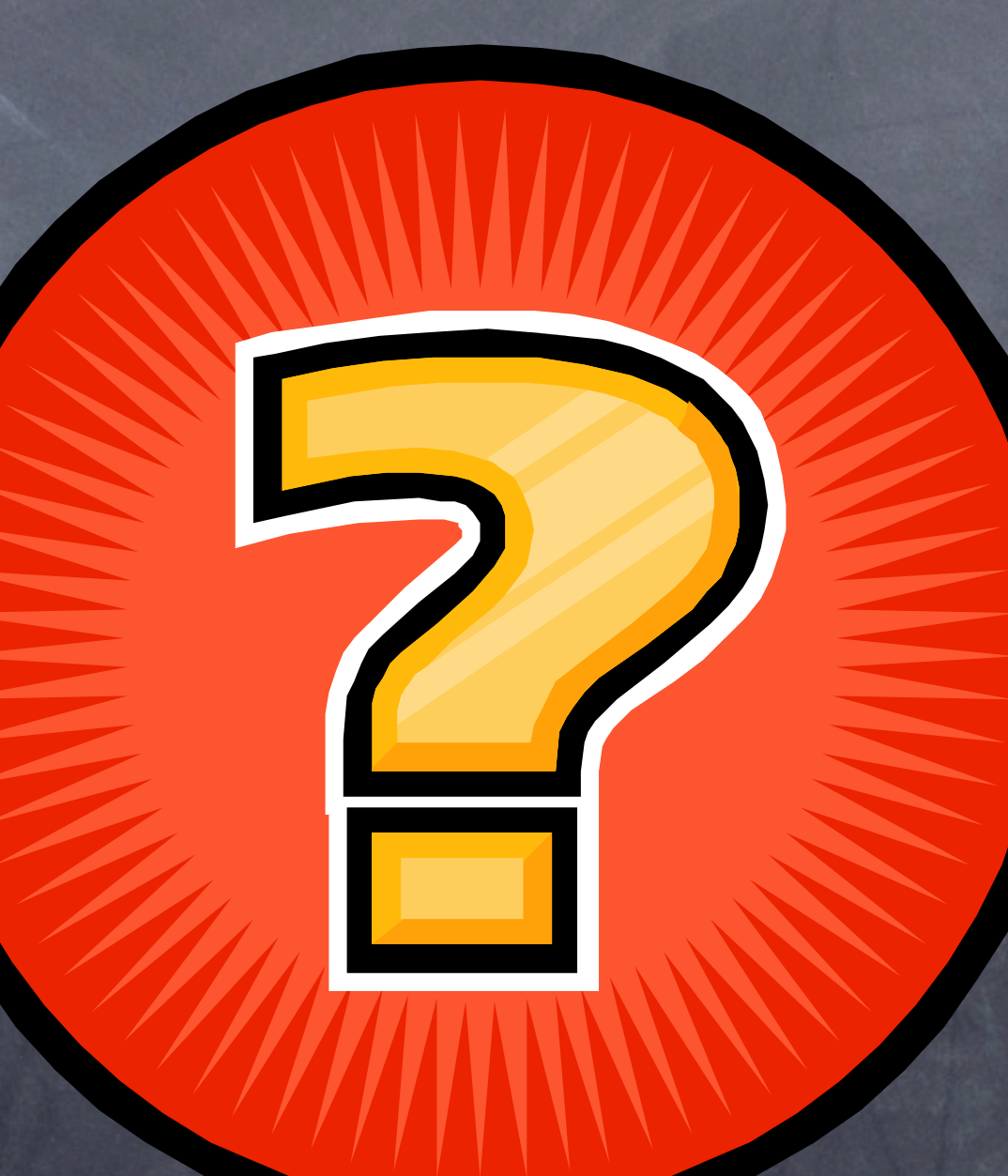